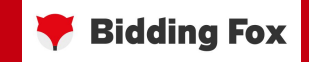

# Monitoring Elasticsearche

Jakub Kluvánek jakub.kluvanek@biddingfox.com @kluvi, @biddingfox\_devs

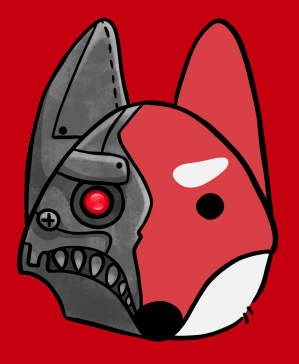

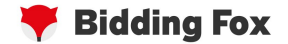

# System-level

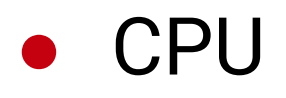

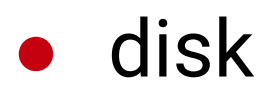

- iowait
- capacity

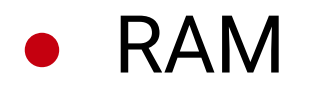

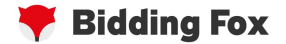

# Cluster health

- [\\_cluster/health](https://www.elastic.co/guide/en/elasticsearch/reference/current/cluster-health.html)
- green
- yellow
- red

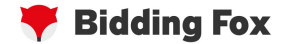

## GUIs

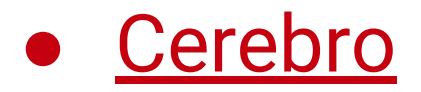

#### ● Kibana

○ xpack.monitoring.collection.enabled: true

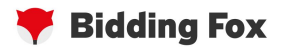

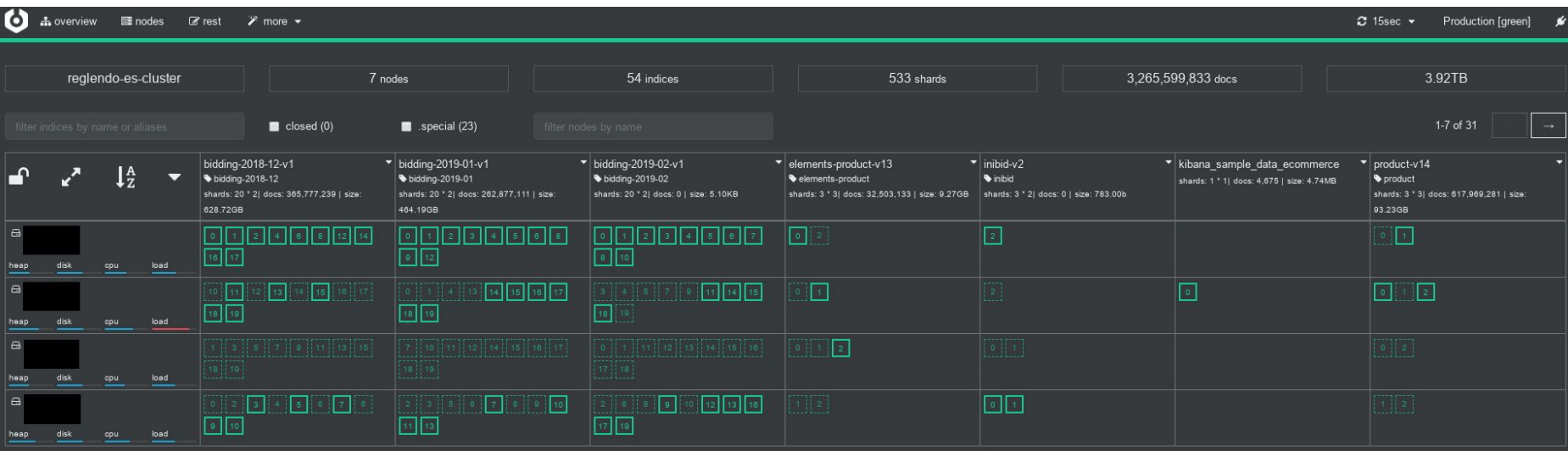

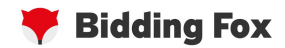

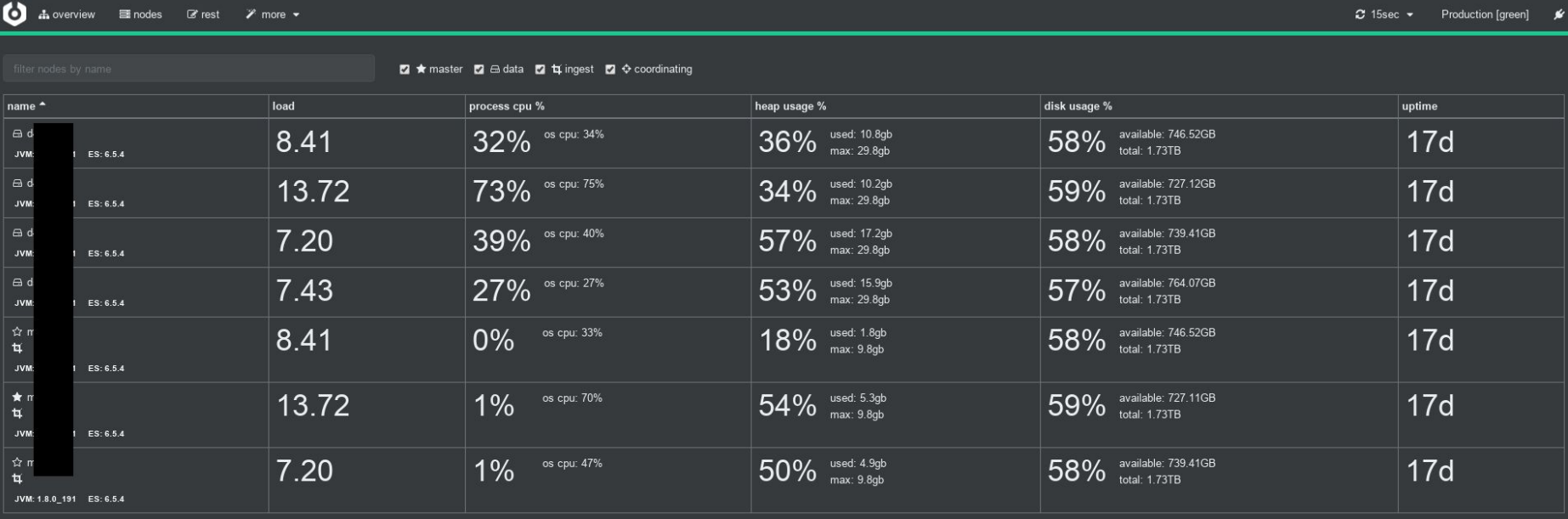

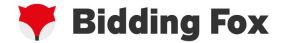

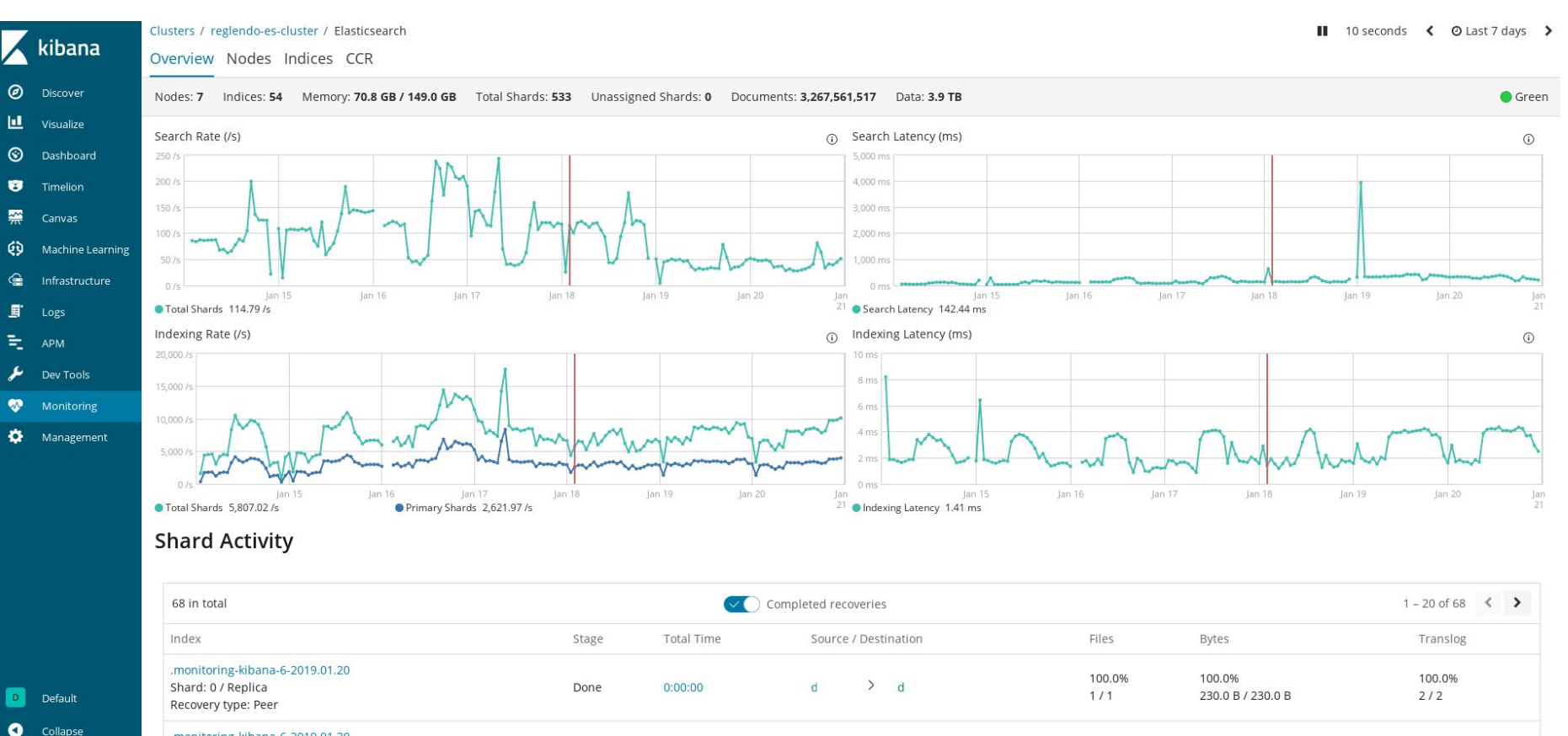

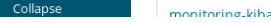

monitoring.kihana.6.2019.01.20

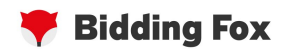

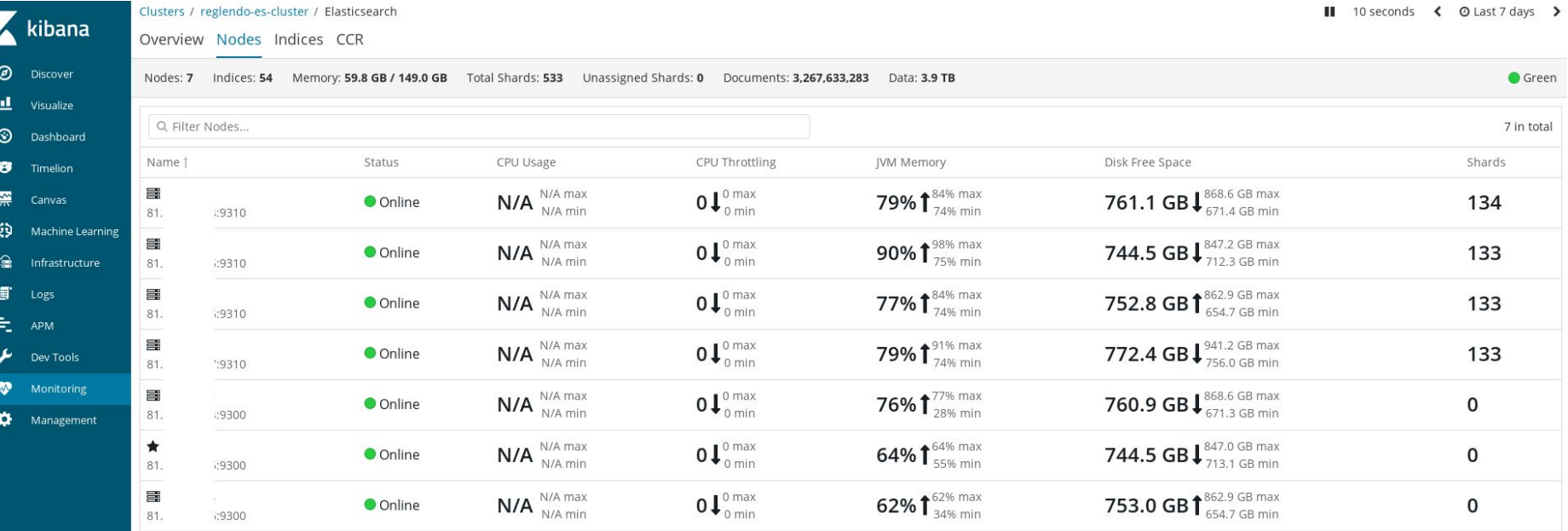

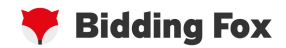

Clusters / reglendo-es-cluster / Elasticsearch

kibana Overview Nodes Indices CCR

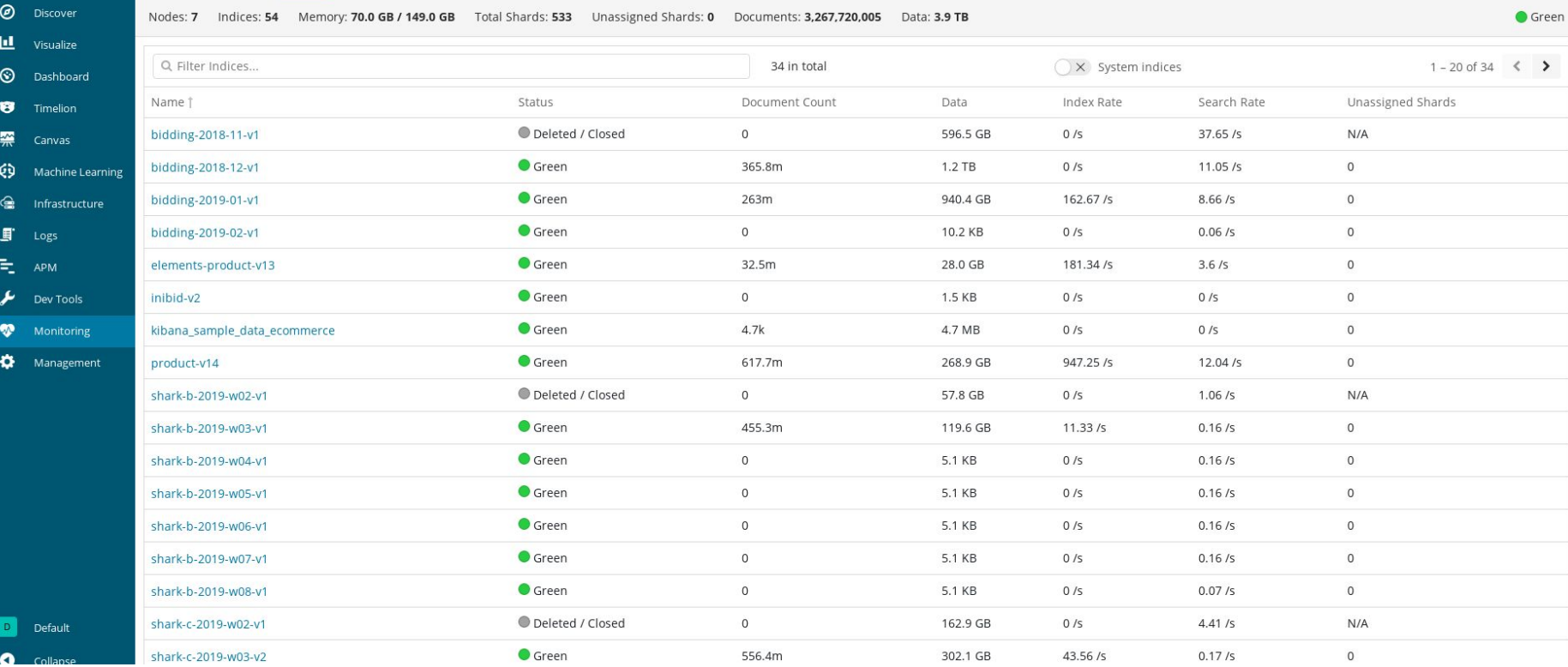

10 seconds < @ Last 7 days >

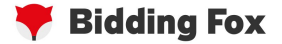

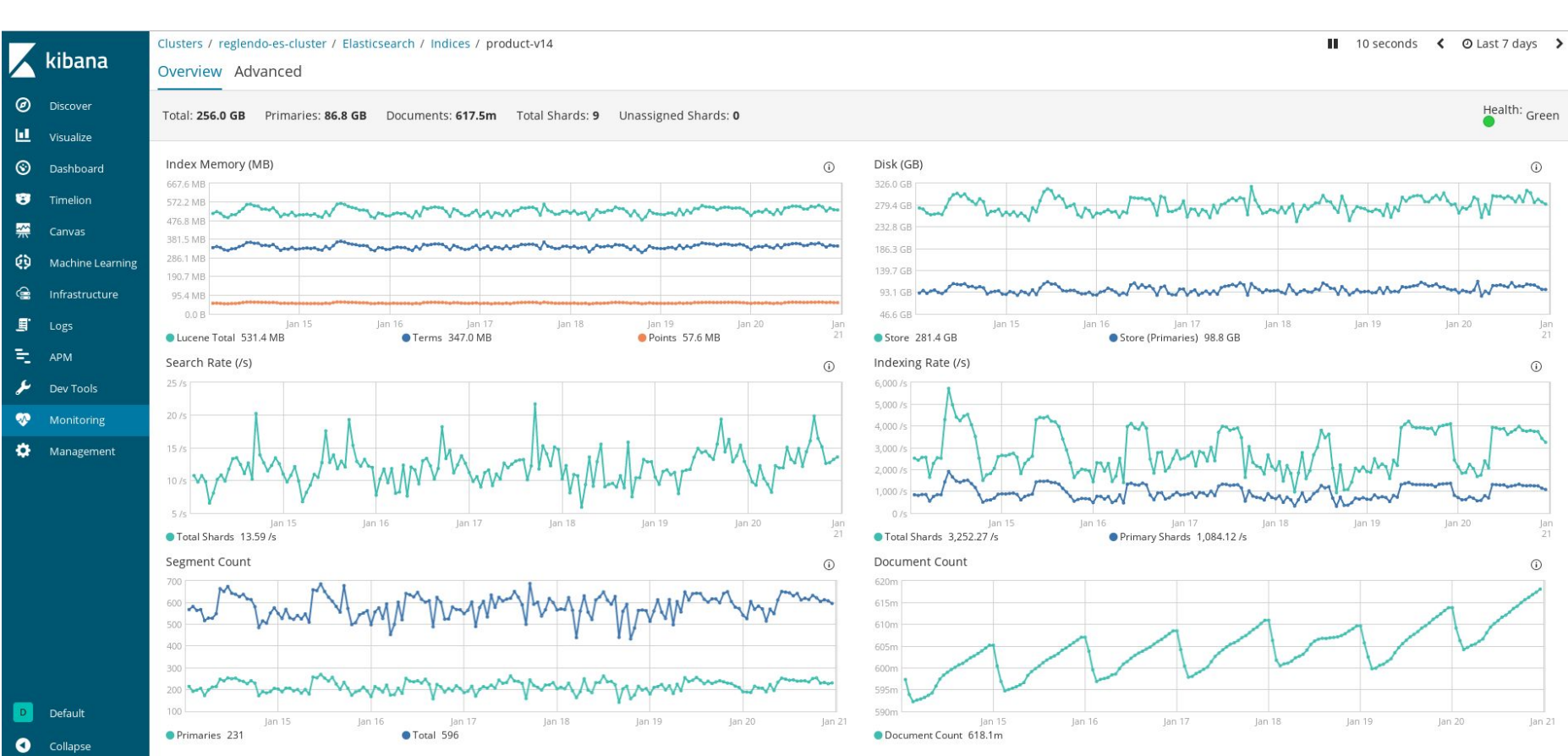

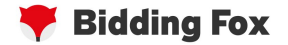

# DIY monitoring

- write speed
	- thx to RabbitMQ
	- index/update/conflicts
	- per index/worker
- index-level stats

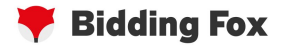

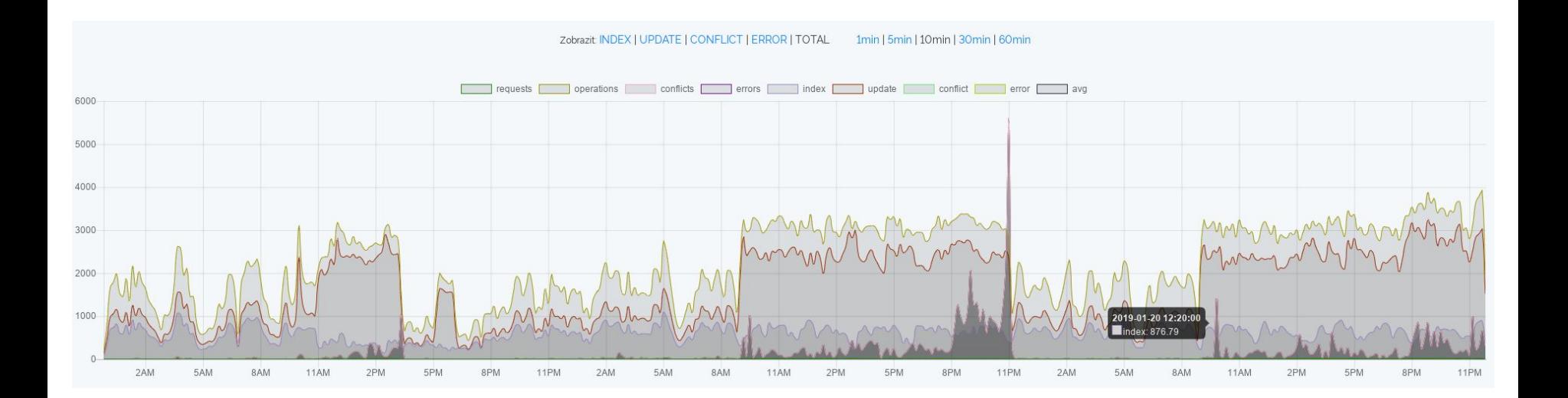

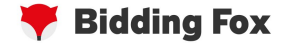

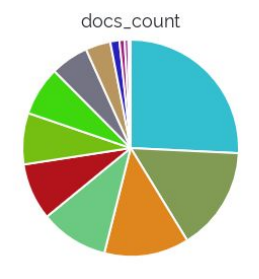

store\_size\_in\_bytes

get\_exists\_time\_in\_millis

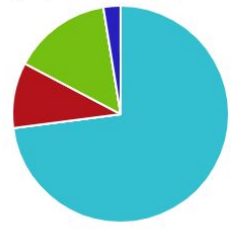

merges\_total\_time\_in\_millis

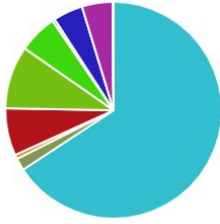

search\_query\_time\_in\_millis

merges\_total\_stopped\_time\_in\_millis

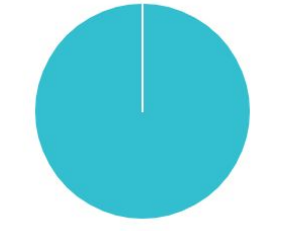

indexing\_index\_time\_in\_millis

get\_time\_in\_millis

search\_fetch\_time\_in\_millis

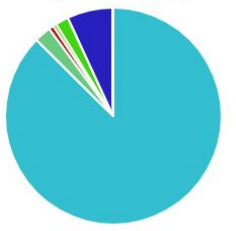

merges\_total\_throttled\_time\_in\_millis

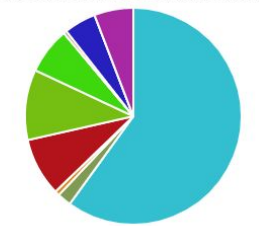

search\_scroll\_time\_in\_millis

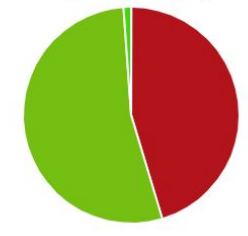

refresh\_total\_time\_in\_millis

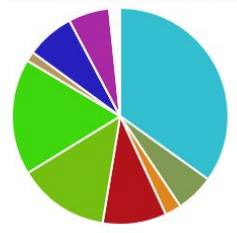

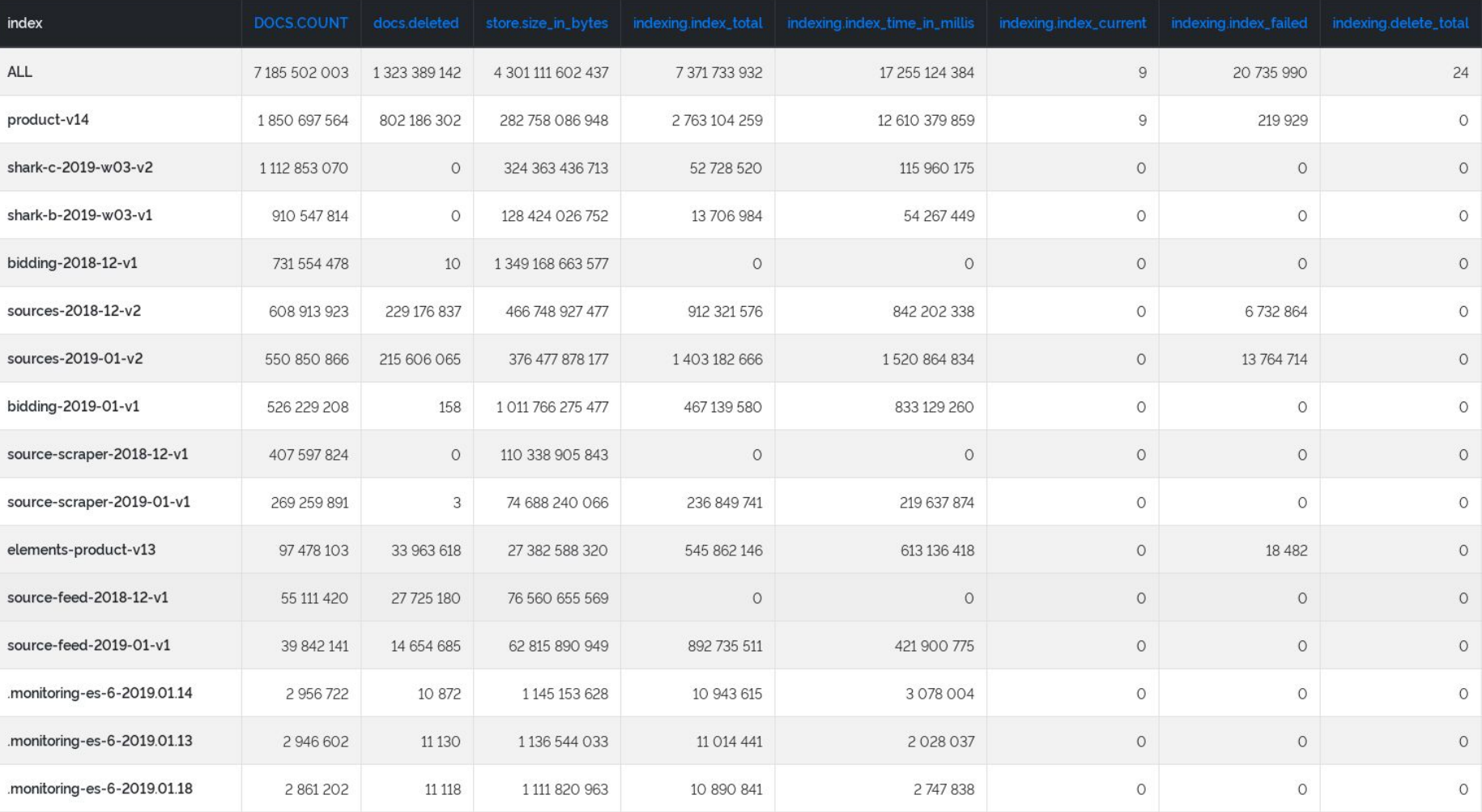

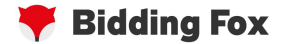

## Elasticsearch APIs

- [\\_cluster/stats](https://www.elastic.co/guide/en/elasticsearch/reference/current/cluster-stats.html)
- [\\_nodes/stats](https://www.elastic.co/guide/en/elasticsearch/reference/current/cluster-nodes-stats.html)
- [{index}/\\_stats](https://www.elastic.co/guide/en/elasticsearch/reference/current/indices-stats.html)
- [\\_cluster/pending\\_tasks](https://www.elastic.co/guide/en/elasticsearch/reference/current/cluster-pending.html)

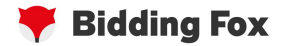

# Unnamed slide

- write-checks (index.blocks.read\_only\_allow\_delete)
- **Beats**
- Monitoring cluster

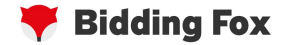

### Sources

- <https://www.datadoghq.com/blog/monitor-elasticsearch-performance-metrics/>
- <https://www.datadoghq.com/blog/collect-elasticsearch-metrics/>
- <https://www.elastic.co/guide/en/elastic-stack-overview/6.5/how-monitoring-works.html>

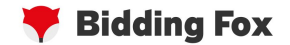

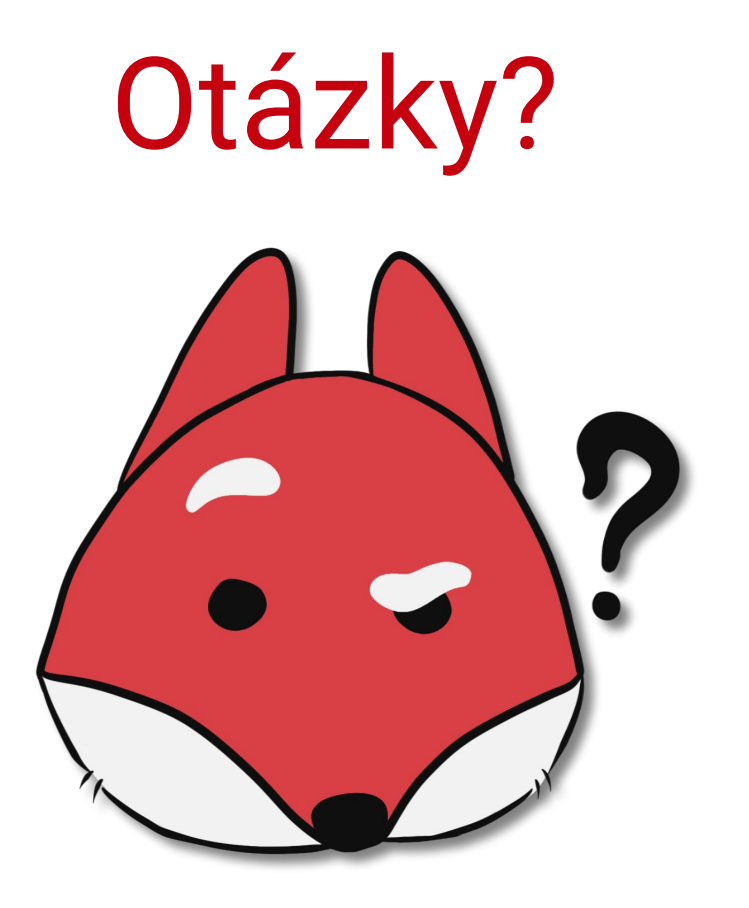

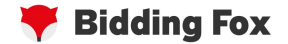

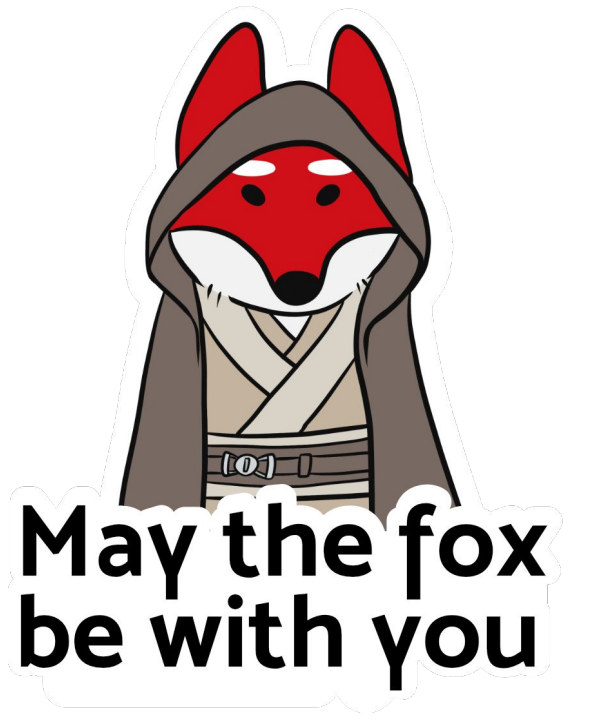

Jakub Kluvánek jakub.kluvanek@biddingfox.com @kluvi, @biddingfox\_devs